# Méthodes informatiques pour physiciens introduction à C++ et

résolution de problèmes de physique par ordinateur

Leçon # 10 : Equations Différentielles Ordinaires Muovements périodiques

Alessandro Bravar [Alessandro.Bravar@unige.ch](mailto:Alessandro.Bravar@unige.ch) tél.: 96210 bureau: EP 206

assistants

 Johanna Gramling [Johanna.Gramling@unige.ch](mailto:Johanna.Gramling@unige.ch) tél.: 96368 bureau: EP 202A

Mark Rayner [Mark.Rayner@unige.ch](mailto:Mark.Rayner@unige.ch) tél.: 96263 bureau: EP 219

<http://dpnc.unige.ch/~bravar/C++2015/L10>

pour les notes du cours, les exemples, les corrigés, …

## Plan du jour #10

Récapitulatif et corrigé de la leçon #9

Résolution numérique des équations différentielles – rappels

Le pendule

Les orbites

Constructions d'une classe Planete (Système Solaire)

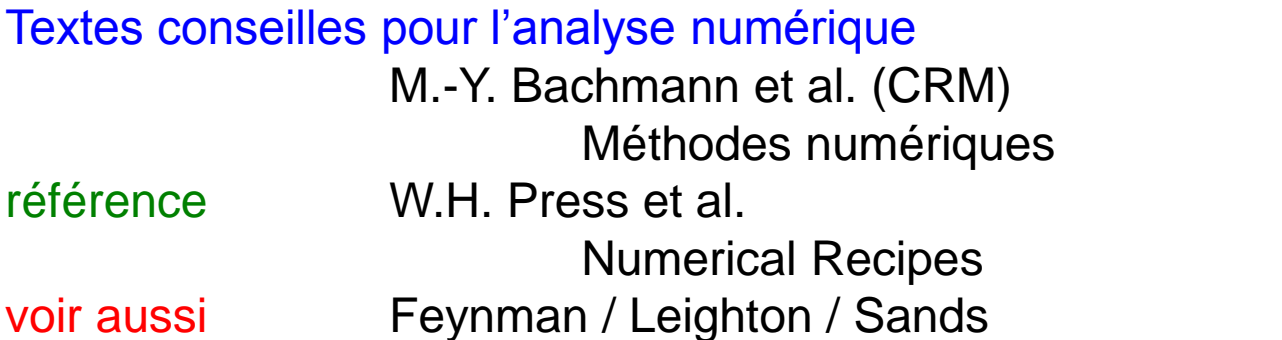

Le cours de physique de Feynman vol. 1 ch. 9

### Récapitulatif de la leçon #9

Programmation orienté objets

Les classes class

Données et Méthodes

Données membres public private protected

Constructeurs et destructeurs

Fonctions d'accès

Surcharge des operateurs

La bibliothèque STL

### Résolution numérique des équations différentielles

Considérons l'équation différentielle  $\frac{dy}{dx} = f(x, y)$   $y(x_0) = y$ *dx dy*  $= f(x, y)$   $y(x_0) =$ 

Après integration avec la Formule du Rectangle (L5) on obtient  
\n
$$
y(x_0 + h) = y_0 + \int_{x_0}^{x_0 + h} f(x, y) dx \approx y_0 + f(x_0, y_0) \times h
$$

Cette formule correspond à la méthode d'intégration d'Euler pour l'intégration des équations différentielles.

En notation vectorielle (une équation différentielle d'ordre p peut être réduite à un système de p équations différentielles de 1<sup>er</sup> ordre), la solution de

Considerons l'équation differentielle 
$$
\frac{dy}{dx} = f(x, y)
$$
  $y(x_0) = y_0$ 

\nAprès intégration avec la Formule du Rectangle (L5) on obtient  $y(x_0 + h) = y_0 + \int_{x_0}^{x_0 + h} f(x, y) dx \approx y_0 + f(x_0, y_0) \times h$ 

\nCette formule correspond à la méthode d'intégration d'Euler pour l'intégration équations différentes.

\nEn notation vectorielle (une équation differentielle d'ordre p peut être réduite à un système de p équations différentes de 1<sup>er</sup> ordre), la solution de  $\frac{d\mathbf{r}(t)}{dt} = \mathbf{f}(\mathbf{r}(t), t)$   $\mathbf{r}(t) = \begin{pmatrix} x(t) \\ v(t) \end{pmatrix}$   $\mathbf{f}(\mathbf{r}(t), t) = \begin{pmatrix} v(t) \\ a(t) = F/m \end{pmatrix}$ 

\nest donneé selon la méthode d'Euler par :

\n $\mathbf{r}(t + \Delta t) = \mathbf{r}(t) + \mathbf{f}(\mathbf{r}(t), t) \times \Delta t$ 

\navec l'algoritme numérique suivant :

\net conditions initiales  $\begin{vmatrix} x_0 = x(t = 0) \\ y_0 = x(t - 0) \end{vmatrix}$ 

\n $v_{n+1} = v_n + \frac{F(x_n, v_n)}{m} \times \Delta t$ 

est donnée selon la méthode d'Euler par :

$$
\mathbf{r}(t+\Delta t) = \mathbf{r}(t) + \mathbf{f}(\mathbf{r}(t), t) \times \Delta t
$$

avec l'algorithme numérique suivant :

$$
x_0 = x(t = 0)
$$
  

$$
v_0 = v(t = 0)
$$

$$
x_{n+1} = x_n + v_n \times \Delta t
$$
  

$$
v_{n+1} = v_n + \frac{F(x_n, v_n)}{m} \times \Delta t
$$

#### Méthode de Euler modifié  $\rightarrow$  Méthode de Runge

Pour améliorer la précision du calcul de l'intégrale, on a introduit la Formule du Trapèze (on évalue la fonction en deux points). On peut procéder de la même façon pour

l'intégration des équations differentielles et modifier la méthode :  

$$
y_1 = y_0 + \frac{1}{2} \left[ f(x_0, y_0) + f(x_1, y_1^{(0)}) \right] \times h
$$

où y<sub>1</sub><sup>(0)</sup> a été évaluée avec la méthode d'Euler en x<sub>1</sub> = x<sub>0</sub> + h. La question est toujours où calculer la dérivée !!! au début, à la fin, ou au milieu de l'intervalle h ? Après substitution

u au milieu de l'intervalle h?  

$$
y_1 = y_0 + \frac{1}{2} [f(x_0, y_0) + f(x_0 + h, y_0 + f(x_0, y_0) \times h)] \times h
$$

Au lieu de calculer *f* en  $x_i$  et  $x_i + h$ , on peut calculer f en  $x_i + h/2$  :

$$
y_1 = y_0 + f(x_0 + \frac{1}{2}h, y_0) \times h
$$

Cette méthode est connue comme méthode de Runge de seconde ordre. L'algorithme d'intégration devient :

$$
v_{n+1} = v_n + \frac{F(x_i, v_i)}{m} \times \Delta t
$$

$$
x_{n+1} = x_n + v_{n+1} \times \Delta t
$$

mais avec la condition initiale

ent:  
\n
$$
v: 01 \t2 \t3
$$
  
\n $r: 0 \t1 \t2 \t3$   
\n $v_0 = v_0 - \frac{F(x_0, v_0)}{m} \times \frac{\Delta t}{2} \t0 \t u_1 = v_0 + \frac{F(x_0, v_0)}{m} \times \frac{\Delta t}{2}$ 

### Le pendule

 $\Box$ 

 $F = -mg \sin\theta$   $F = -mg$ 

L

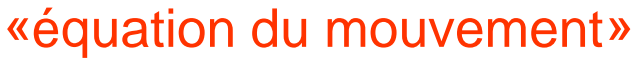

(en coordonnées polaires)

$$
\frac{d^2\theta(t)}{dt^2} = -\frac{g}{L}\sin\theta(t)
$$

approximation petites oscillations ( $\theta$  < 10<sup>0</sup>)

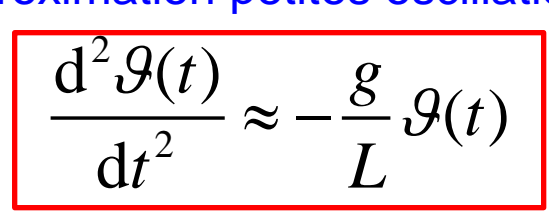

 $D_0 = \frac{1}{T}$   $I_0$ 

0

 $\pi$ 

avec la solution

$$
\mathcal{G}(t) = \mathcal{G}_{max} \cos(\omega_0 t + \mathcal{G}_0)
$$

 $\omega_0 = \frac{2\pi}{T_0}$   $T_0 = 2\pi \sqrt{\frac{1}{T_0}}$ 

2

 $T_0$   $T_0 = 2\pi \sqrt{\frac{E}{g}}$ 

*L*

 $\theta_{\text{max}}$ et  $\theta_0$  sont donnés par les conditions initiales

et le période d'oscillation

2

### Résolution numérique – Méthode d'Euler (1768)

D'abord on essaye avec la Méthode d'Euler.

A un moment donné t, le pendule a une certaine vitesse angulaire  $\omega$  et un angle  $\theta$ . Quelles sont la vitesse et l'angle un peu plus tard au temps  $t + \Delta t$  ?

A chaque instant t, la position au temps  $t + \Delta t$  est (si  $\Delta t$  est suffisamment petit) :

es sont la vitesse et l'angle un peu plus tard au temps t + 
$$
\Delta t
$$
 ?  
que instant t, la position au temps t +  $\Delta t$  est (si  $\Delta t$  est suffisamment petit) :  

$$
\frac{\partial (t + \Delta t) = \partial(t) + \omega(t) \cdot \Delta t}{\partial t} \left[ x(t + \Delta t) = x(t) + v(t) \cdot \Delta t \right]
$$

Pour obtenir la vitesse  $\omega$  au temps  $t + \Delta t$ , il nous faut connaître comment la vitesse change, c'est-à-dire l'accélération angulaire  $\alpha$ . L' accélération est donnée par les lois de la dynamique, c'est-à-dire la loi du mouvement (eq. de Newton)

 $\omega(t + \Delta t) = \omega(t) + \alpha(t) \cdot \Delta t$ 

où  $\alpha$  = -g/L $\theta$  (loi de la dynamique), donc

$$
\omega(t + \Delta t) = \omega(t) - g/L \cdot \vartheta(t) \cdot \Delta t
$$

et on obtient l'algorithme suivant

$$
\mathcal{G}_{n+1} = \mathcal{G}_n + \omega_n \cdot \Delta t
$$
  

$$
\omega_{n+1} = \omega_n - g/L \cdot \mathcal{G}_n \cdot \Delta t
$$

cinématique

dynamique

où  $\theta_0$  et  $\omega_0$  sont donnés par les conditions initiales [même procédure que pour le mouvement des projectiles]

## Oscillations petits angles – méthode d'Euler

Pour vérifier la méthode on compare la solution exacte avec la solution numérique.

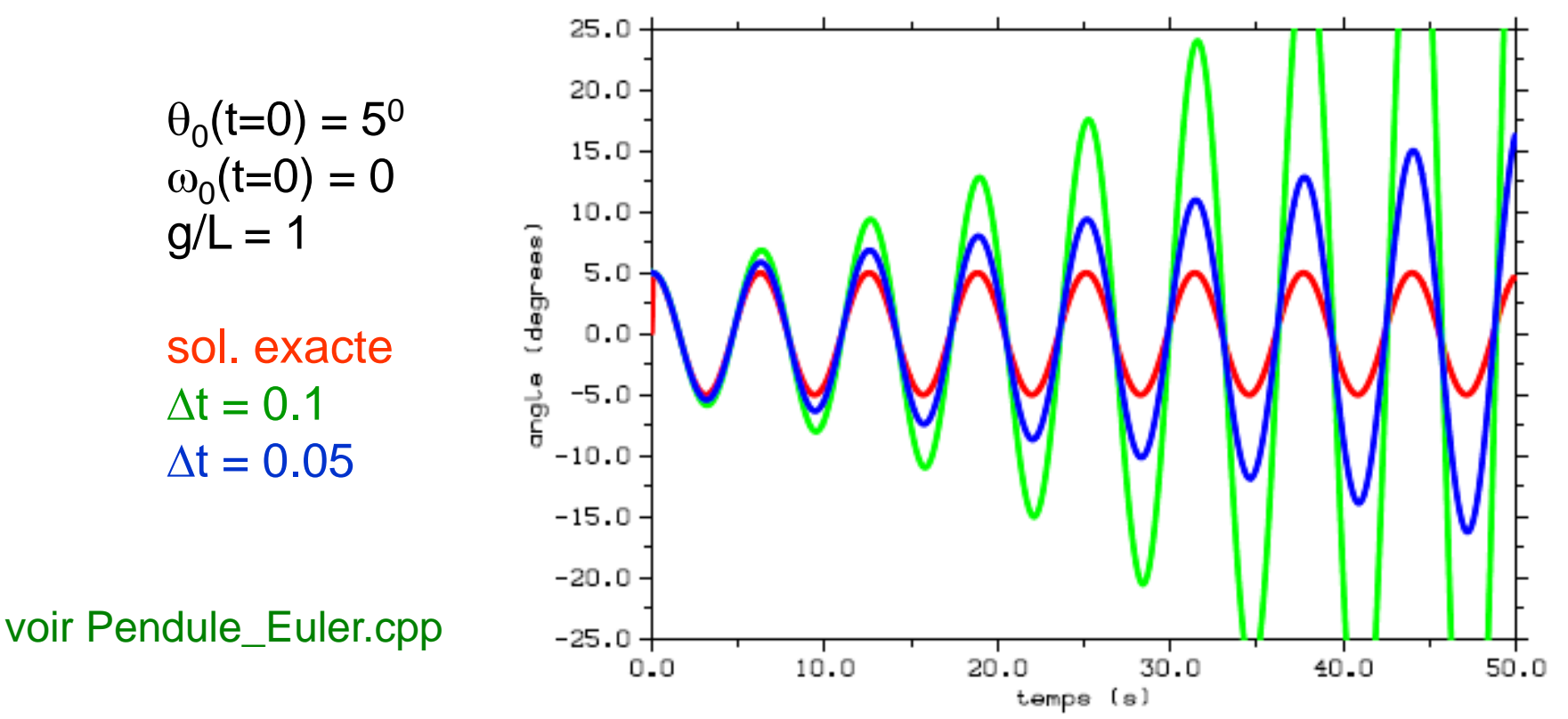

L'amplitude de l'oscillation augmente avec le temps et l'énergie n'est pas conservée ! tandis que la période d'oscillation ne change pas.

Ceci est dû aux approximations faites pendant l'intégration numérique de l'équation du mouvement : à chaque itération on cumule des erreurs de troncation qui se cumulent. On peut essayer de  $\Delta t$  plus petits, mais ça n'est pas la bonne voie à suivre.

## Où est le problème ?

En général, pour résoudre l'équation du mouvement

$$
\frac{dx(t)}{dt} = v(t)
$$

$$
\frac{dv(t)}{dt} = a(v(t), x(t)) = \frac{1}{m}F(t)
$$

on doit calculer les dérivées de *r* et *v* (théorème de Taylor, i.e.  $\exists \zeta$  t.g.  $t < \zeta < t + \Delta t$ )

$$
f'(t) = \frac{f(t + \Delta t) - f(t)}{\Delta t} - \frac{1}{2}f''(\zeta)\Delta t
$$

A chaque itération on cumule l'erreur de troncation et la solution *diverge* ; l'énergie n'est plus conservée.

La question est donc où (ou quand) calculer la dérivée (vitesse, accélération) ? au début, à la fin, au milieu de l'intervalle temporel  $\Delta t$  ?

L'amélioration consiste à utiliser la vitesse (dérivée) calcule au *milieu* et la position au début de l'intervalle  $\Delta t$ .

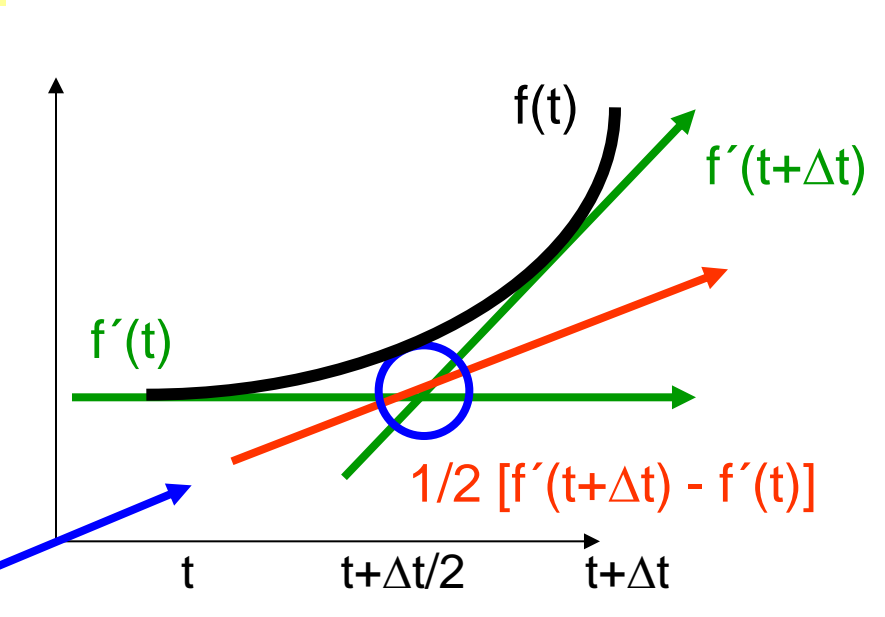

terme ignoré

erreur de troncation

### Implémentation de la méthode de Runge

vitesse calculée au milieu (entre t et  $\Delta t$ ) angle calculée à la fin de l'intervalle  $\Delta t$ conditions initiales

Le calcul de la vitesse est décalé de  $\Lambda t/2$ par rapport au calcul de l'angle :

 $\omega$ : t– $\Delta t/2$ , t+ $\Delta t/2$ , t+3 $\Delta t/2$  … ;  $\theta$  : t, t+ $\Delta t$ , t+2 $\Delta t$  …

On connaît  $\omega(t=0)$  mais pas  $\omega(-\Delta t/2)$  ou  $\omega(\Delta t/2)$ ! Pour commencer l'itération nous pouvons choisir

 $\omega(-\Delta t/2) = \omega(0) - \alpha(0)\Delta t/2$  (non physique, mais ...)

(i.e. utiliser la Méthode de Euler pour calculer  $\omega$  en  $-\Delta t/2$ ) Cette méthode de Runge est d'ordre supérieur à  $\Delta t$  (  $o(\Delta t^2)$  ) que la méthode d'Euler (  $o(\Delta t)$  ). Donc on obtient ainsi une approximation meilleure de la solution avec l'algorithme suivant : A noter que d'abord on calcule la vitesse, puis l'angle.

$$
\omega(t + \Delta t/2) = \omega(t - \Delta t/2) + \alpha(t) \cdot \Delta t
$$

$$
\theta(t + \Delta t) = \theta(t) + \omega(t + \Delta t/2) \cdot \Delta t
$$

$$
\theta(0) = \theta_0; \qquad \omega(0) = \omega_0
$$

$$
\Rightarrow \omega(t + \Delta t / 2) = \frac{\vartheta(t + \Delta t) - \vartheta(t)}{\Delta t} + o(\Delta t^2)
$$

$$
\begin{array}{c}\n-\Delta t/2 \quad \Delta t/2 \\
\hline\n\theta : \begin{array}{c|c}\n\end{array} & \begin{array}{c}\n\end{array} & \begin{array}{\n\end{array} & \begin{array}{\n\end{array} & \begin{array}{\n\end{array} &
$$

$$
\omega_0 = \omega(0) - \alpha(0) \cdot \Delta t / 2
$$

$$
\alpha_n = \alpha(x_n, v_n)
$$

$$
\omega_{n+1} = \omega_n + \alpha_n \cdot \Delta t
$$

$$
\theta_{n+1} = \theta_n + \omega_{n+1} \cdot \Delta t
$$

## Oscillations petits angles – méthode de Runge

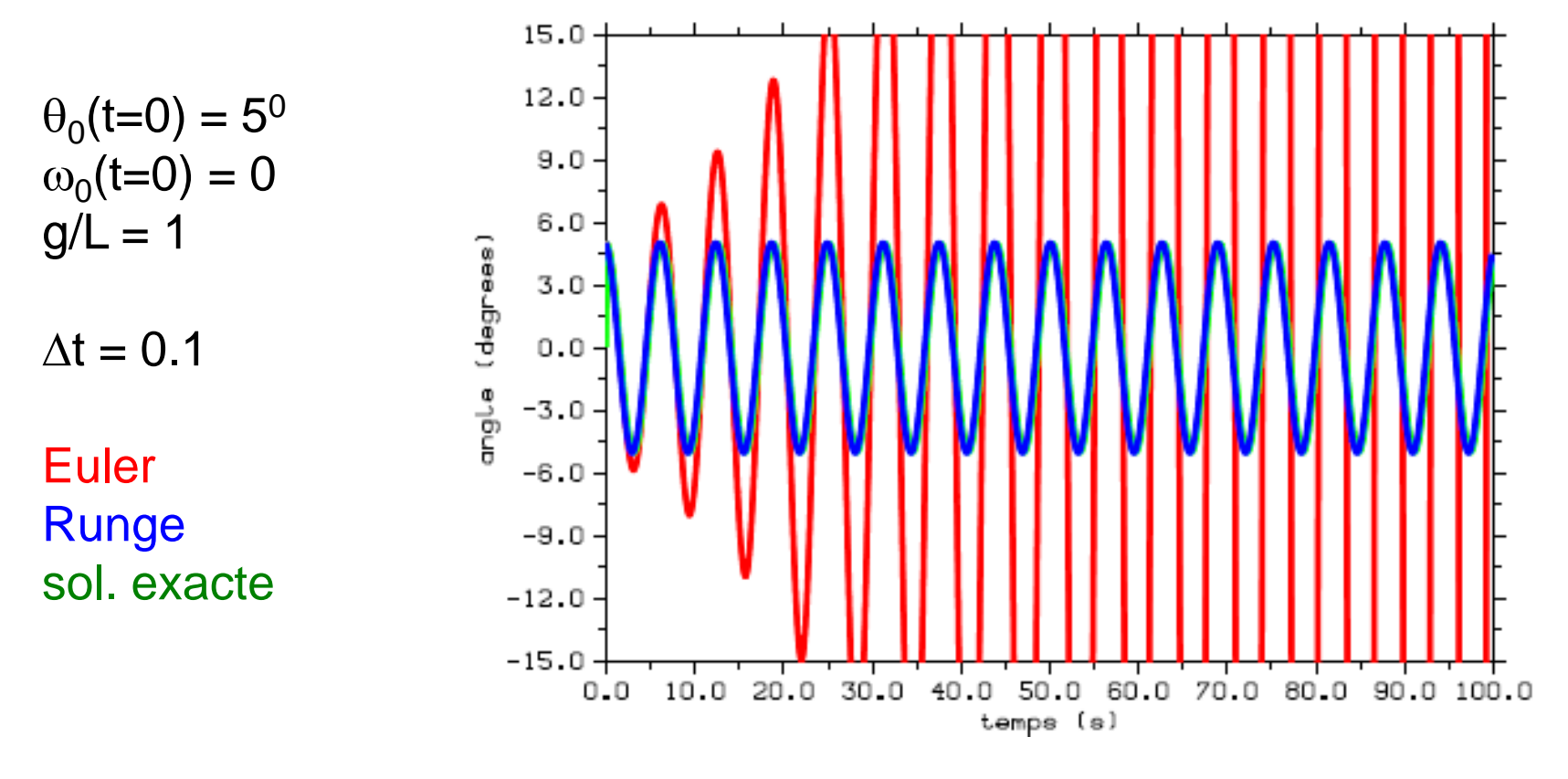

voir Pendule\_Runge.cpp

Avec la Méthode de Runge on trouve un accord parfait avec la solution exacte !

On peut donc utiliser cette méthode pour résoudre n'importe quel problème, pour commencer p.ex. l'équation du pendule physique (avec le sinus) sans l'approximation «petits angles».

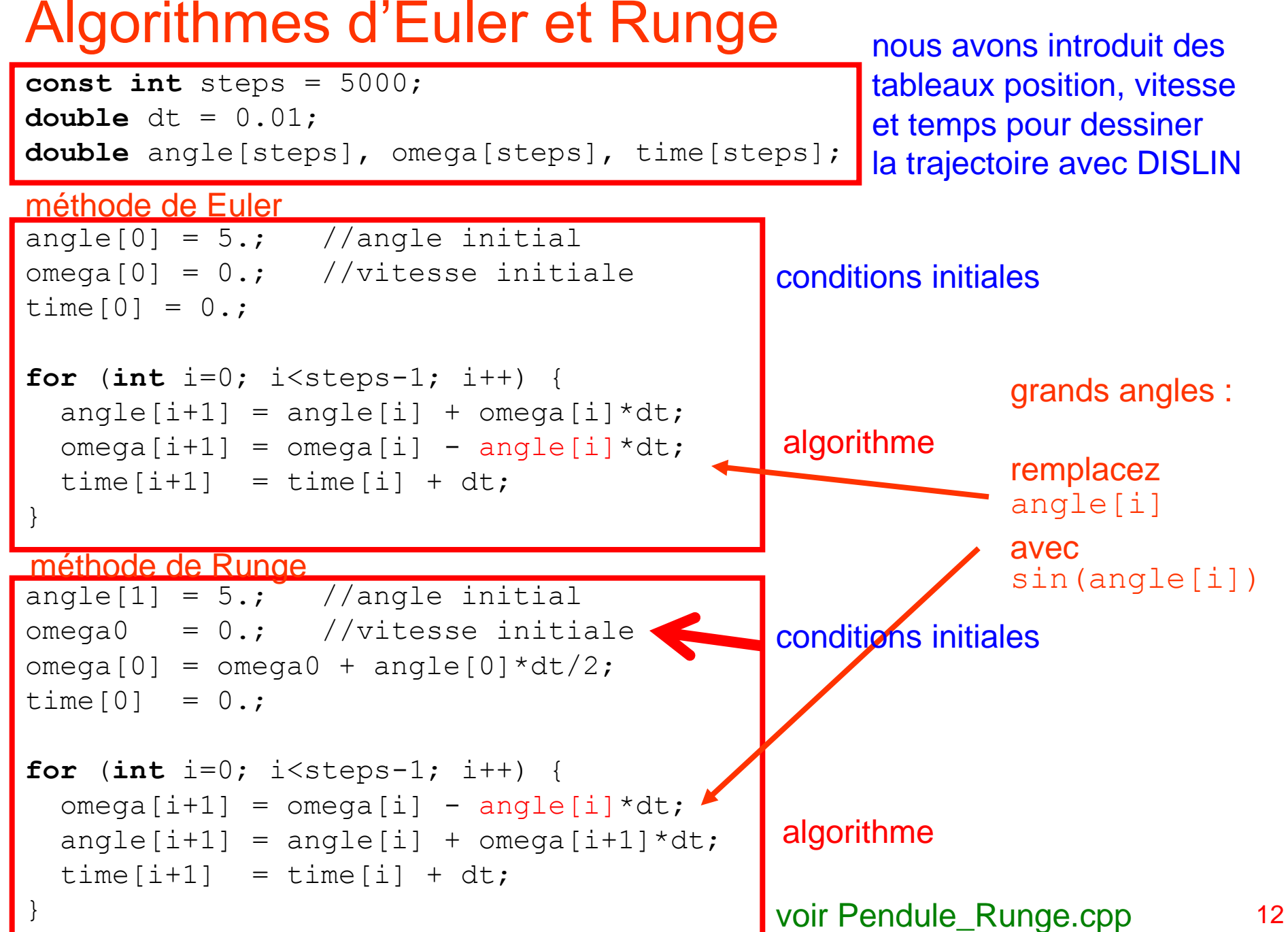

## Oscillations grands angles – Méthode de Runge

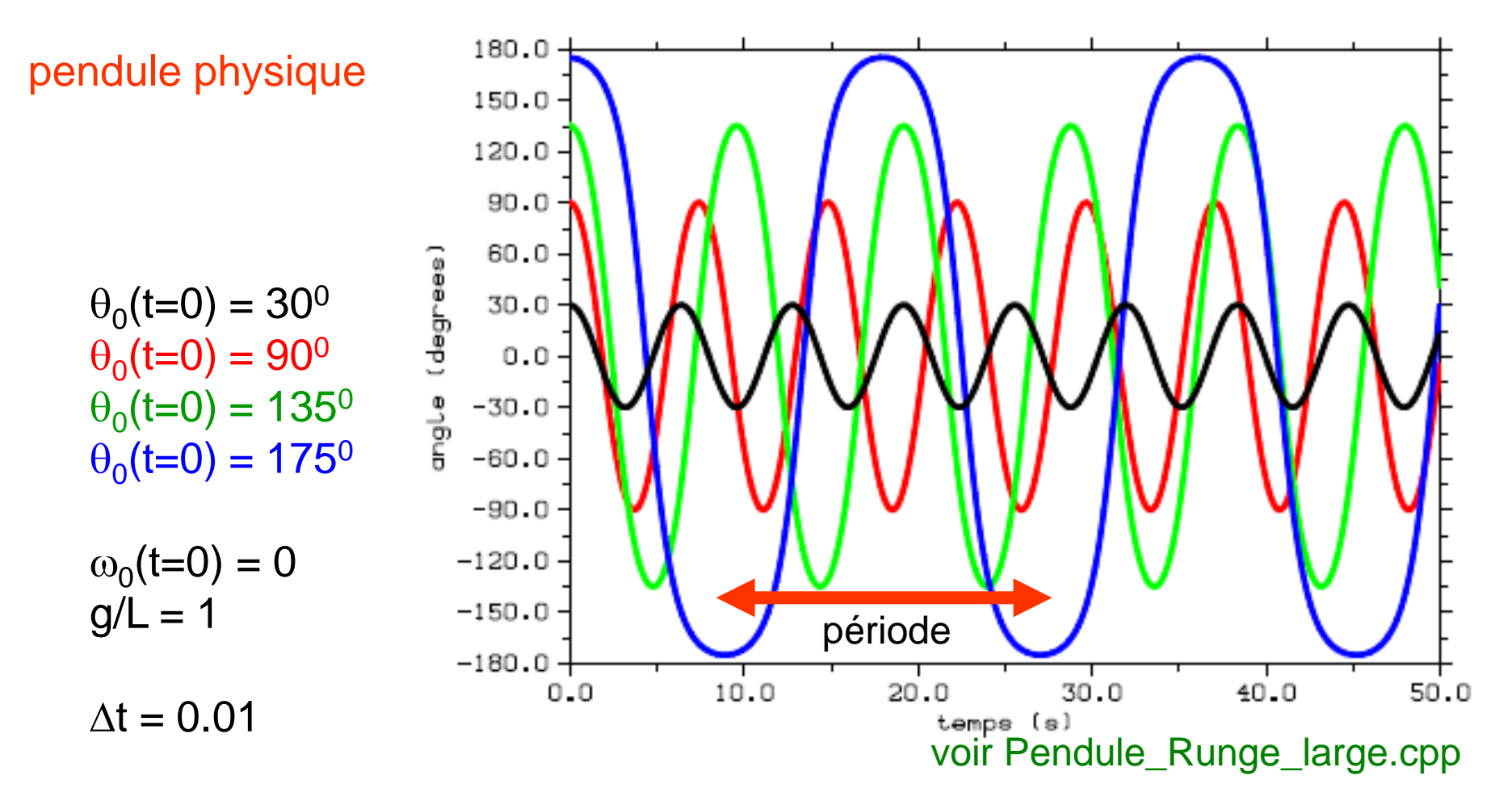

Pour les oscillations de grandes amplitudes (angles,  $\theta_0$  > 10<sup>0</sup>) on ne peut plus utiliser l'approximation petites oscillations (petits angles) et on doit résoudre l'équation du mouvement exact.

A noter : la période augmente avec l'amplitude la trajectoire n'est plus sinusoïdale

### \* Période d'oscillation

L'équation du pendule sans approximation est plus difficile à résoudre. Nous savons que le mouvement est toujours périodique. On peut obtenir la période sans résoudre l'équation pour  $\theta(t)$  avec la conservation de l'énergie.

$$
E_{TOT} = E_{CM} + U_{POT}
$$
 conservation de l'énergie  
-
$$
-mgL \cos \theta_{\text{max}} = \frac{1}{2} mL^2 \omega^2 - mgL \cos \theta
$$

$$
\omega = \frac{d\theta}{dt} = \sqrt{\frac{2g}{L} (\cos \theta - \cos \theta_m)}
$$

$$
dt = \frac{d\theta}{\sqrt{\frac{2g}{L} (\cos \theta - \cos \theta_m)}}
$$

#### période d'oscillation

intégrale résolue avec une technique d'intégration numérique

$$
\omega = \frac{d\theta}{dt} = \sqrt{\frac{2S}{L}} \left( \cos \theta - \cos \theta_m \right)
$$
\n
$$
\text{période d'oscillation}
$$
\nintégration numérique

\n
$$
T = 2\pi \sqrt{\frac{L}{g} \left( 1 + \frac{1}{16} \theta_{\text{max}}^2 + \frac{11}{3072} \theta_{\text{max}}^4 + \dots \right)}
$$

$$
dt = \frac{d\theta}{\sqrt{\frac{2g}{L}(\cos\theta - \cos\theta_{\text{max}})}}
$$
  

$$
T = 4\sqrt{\frac{L}{2g}} \int_{0}^{g_{\text{max}}} \frac{d\theta}{\sqrt{(\cos\theta - \cos\theta_{\text{max}})}}
$$
  

$$
\frac{\theta_{\text{MAX}}}{\theta_{\text{MAX}}} = \frac{5^{0}}{30^{0}} \qquad T = 1.00
$$
  

$$
\frac{\theta_{\text{MAX}}}{\theta_{\text{MAX}}} = \frac{60^{0}}{60^{0}} \qquad T = 1.07
$$
  

$$
\theta_{\text{MAX}} = 90^{0} \qquad T = 1.18
$$
  

$$
\theta_{\text{MAX}} = 150^{0} \qquad T = 1.76
$$

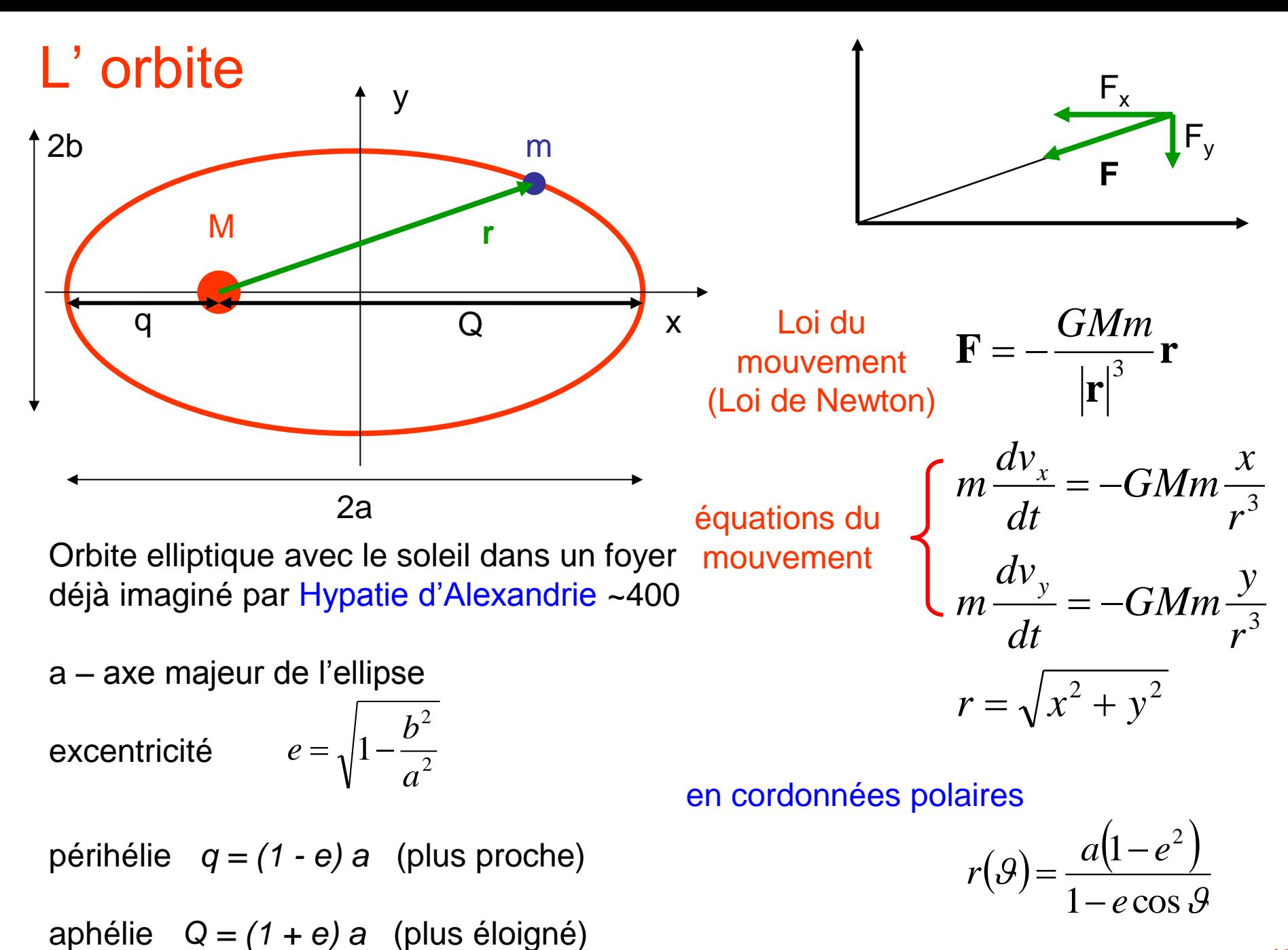

## \* Équations de l'orbite (rappel des formules)

énergie : 
$$
E = T + U = \frac{1}{2}mv^2 - \frac{GMm}{r} < 0
$$
  
\norbite circulaire :  $E = -\frac{GMm}{2r}$   $v = \sqrt{\frac{GM}{r}}$   
\norbite elliptique :  $E = -\frac{GMm}{2a}$   $v = \sqrt{GM(\frac{2}{r} - \frac{1}{a})}$  a – axe majeur

$$
3^{\text{\`eme}} \ \text{\tiny Loi} \ \text{\tt de Kepler} : \quad T^2 = \frac{4}{G}
$$

 $2 = \frac{4\pi^2}{a^3}$ 4  $T^2 = \frac{4\pi^2}{GM}a$ *GM*  $\pi$ 

Nom | T (années)  $\epsilon$ excentricité demi grand axe (AU) *I* inclin. Mercure  $\vert 0.24 \vert 0.206 \vert 0.39$ 0 La Terre  $|1.00|$   $|0.017|$  1  $0<sup>0</sup>$ Jupiter  $11.86$   $0.05$   $5.20$   $1.31<sup>0</sup>$ Uranus 84.02  $\vert$  0.05 19.19  $\vert$  0.77<sup>0</sup>

Halley 76.09 | 0.967 | 17.9 | 162.2<sup>0</sup>

quelques données (Mercure, La Terre, Jupiter, Uranus, et la comète de Halley)

AU = unité astronomique ; distance moyenne Terre – Soleil  $\approx 150 \times 10^9$  m

## Rappel résolution numérique

À un moment donné t (conditions initiales), la planète est située en (x, y) avec la vitesse ( $\mathsf{v}_{\mathsf{x}}$ ,  $\mathsf{v}_{\mathsf{y}}$ ). Quelles sont la vitesse et la position au temps t +  $\Delta$ t ?

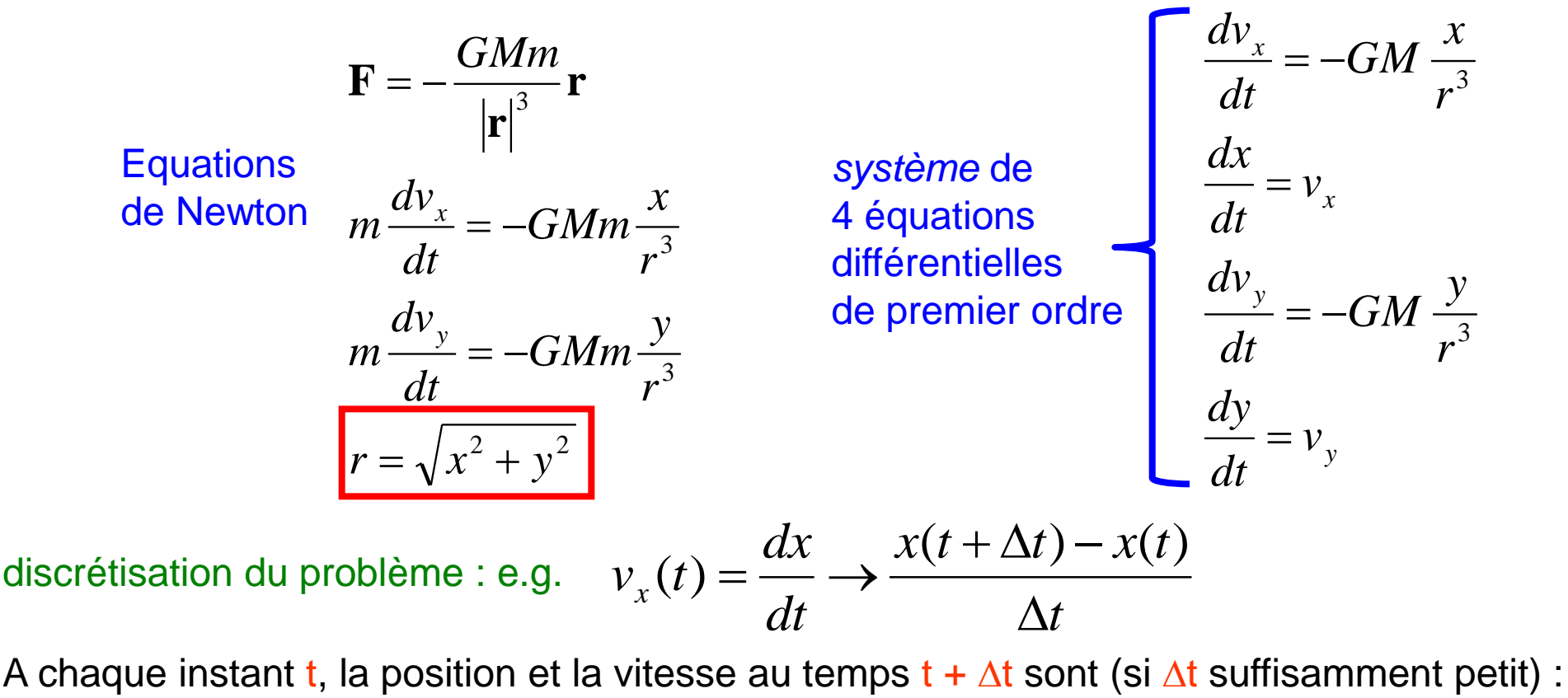

$$
x(t + \Delta t) = x(t) + v_x(t) \cdot \Delta t
$$
  

$$
v_x(t + \Delta t) = v_x(t) - GM \frac{x(t)}{(x^2(t) + y^2(t))^{3/2}} \cdot \Delta t
$$

 $(\Delta t \sim 0.1\% - 1\% T)$ 

même chose pour y …

#### 1 ère tentative

Calculez l'orbite, l'énergie (E, T, U) et le moment cinétique pour une comète par la méthode d'Euler pour une révolution (GM = 1)

- a) sphérique:  $r(0) = 1$  AU, vitesse tangentielle v(0) =  $2\pi$  / an,  $\Delta t = 0.01$  ans
- b) elliptique:  $r(0) = 0.5 \text{ AU}$ ,  $y(0) = 0$ ;  $v_x(0) = 0$ ,  $v_y(1.630)$ ,  $\Delta t = 0.1$ 
	- c) elliptique:  $r(0) = 1$  AU;  $v(0) = \pi /$  an,  $\Delta t = 0.02$  ans et  $\Delta t = 0.002$  ans

Vous trouverez quelque chose comme ici à gauche. L'orbite n'est pas fermée

Le problème est dû aux approximations faîtes pendant l'intégration de l'équation de l'orbite ; les erreurs se cumulent toujours avec le même signe, donc l'orbite diverge.

Pour améliorer le résultat nous utiliserons la méthode

#### Solution d'Euler

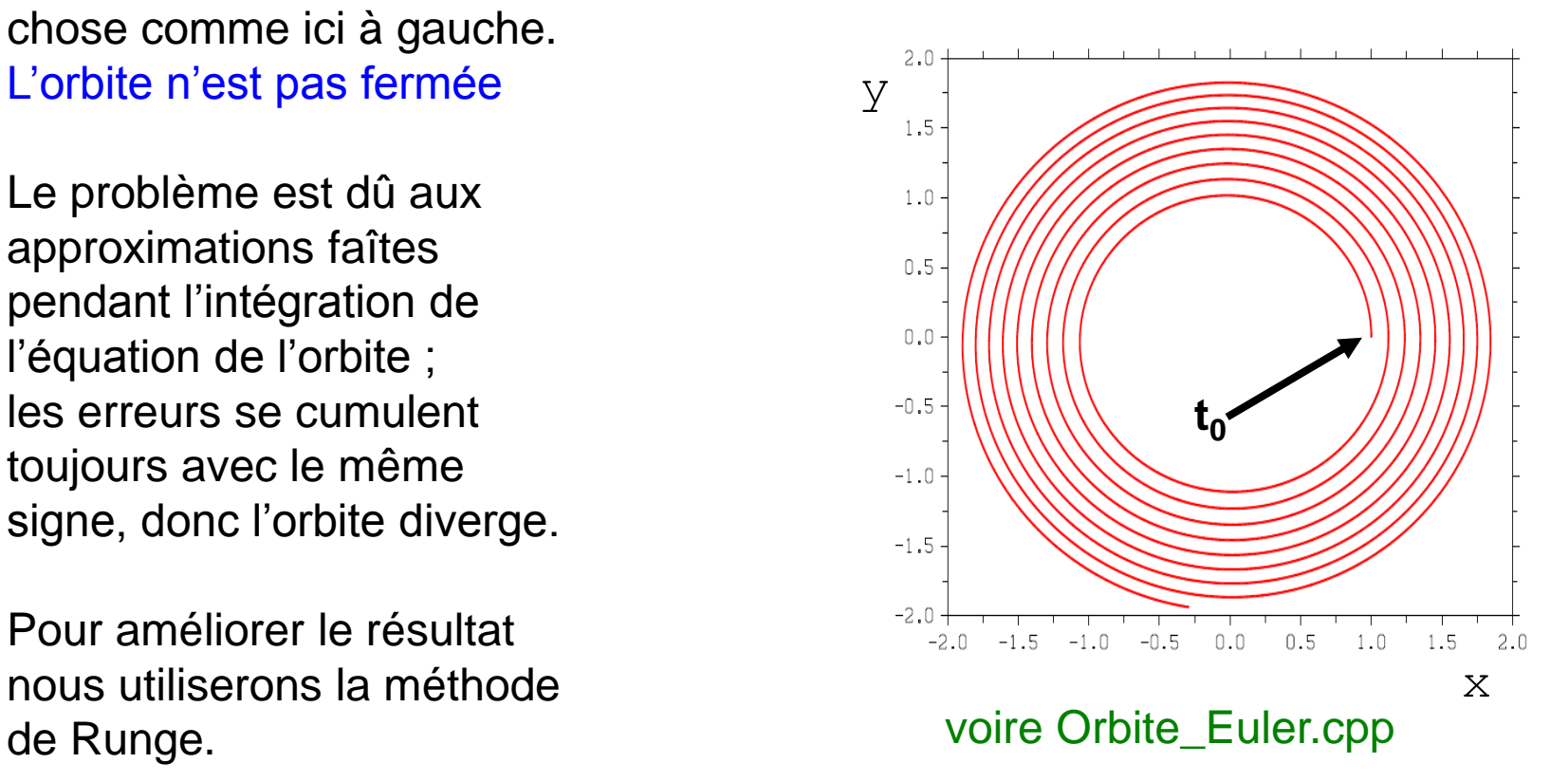

## Où est le problème ?

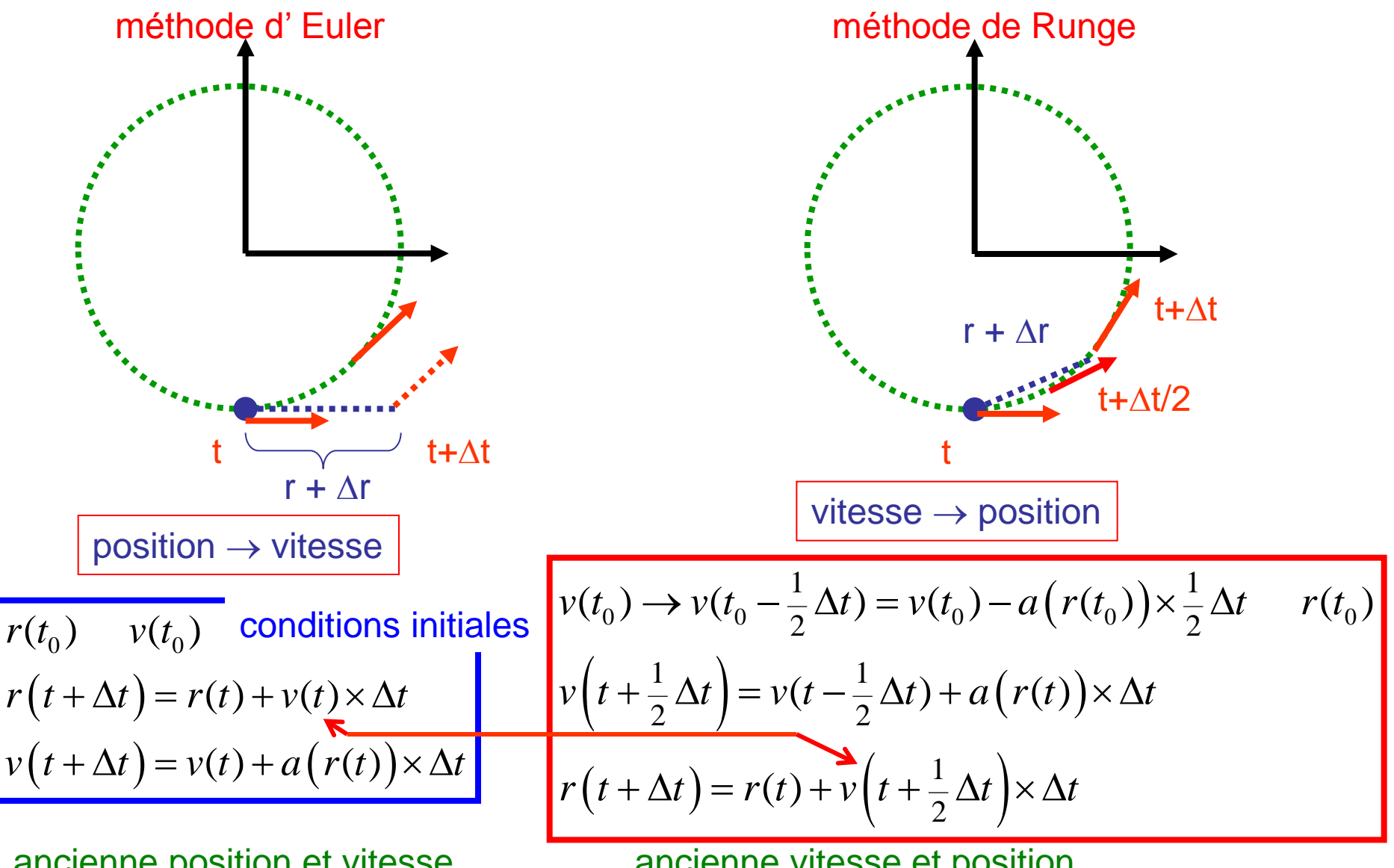

ancienne position et vitesse  $\Rightarrow$  nouvelle position et vitesse ancienne vitesse et position  $\Rightarrow$  nouvelle vitesse  $\Rightarrow$  nouvelle position

## Solution de Runge

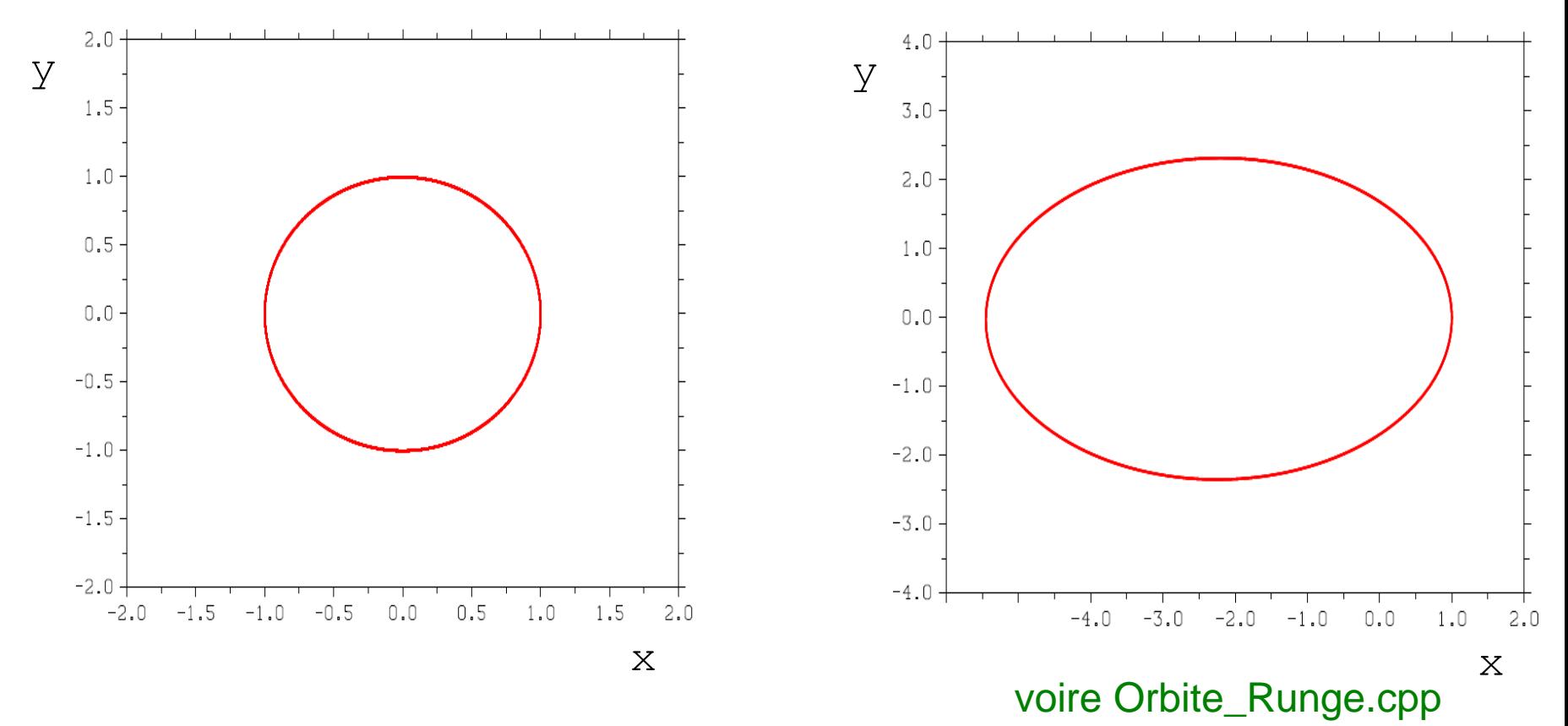

Solution de Runge : l'orbite est fermée et l'énergie est conservée

La forme de l'orbite dépend des conditions initiales :

- l'orbite circulaire est un cas particulier,
- si la vitesse est trop élevée ( $v > v_{\text{fuite}}$ ), la trajectoire sera une hyperbole,
- si la vitesse est trop petite, la planète tombera sur le Soleil.

La trajectoire n'est jamais une spirale !

## Solution numérique

**Equations** 

de Newton

3 3 3  $r = \sqrt{x^2 + y^2}$ d d d d  $m \frac{dv_x}{dt} = -GMm \frac{x}{a}$  $v_y$  *CM*<sub>*x*</sub> *y*  $\mathbf{F} = -\frac{GMm}{\hbar^3} \mathbf{r}$  $\frac{r}{t}$  *r*  $m \frac{dv_y}{dt} = -GMm$  $\frac{r}{t}$  *r*  $=-G$  $=-G$ **r**

*système* de 4 équations différentielles de premier ordre

$$
\begin{vmatrix}\n\frac{dv_x}{dt} = -GM \frac{x}{r^3} \\
\frac{dx}{dt} = v_x \\
\frac{dv_y}{dt} = -GM \frac{y}{r^3} \\
\frac{dy}{dt} = v_y\n\end{vmatrix}
$$

21

 $|i+1| = v_x|i|$  $\vert i \vert$  $x[i+1] = x[i] + v_x[i+1] \times \Delta t$  $|i+1| = v_{v} |i|$  $\vert i \vert$  $y[i+1] = y[i] + v_y[i+1]\Delta t$  $\left|i\right|^2 + y\left|i\right|$  $\mathcal{L}_x[i+1] = \mathcal{V}_x[i] - \frac{\mathcal{N}^2}{r^3}$  $v_y[i+1] = v_y[i] - \frac{\nu_1}{r^3}$  $\frac{2}{(2+1)^2}$  $\overline{x[i]}$  $v_x[i+1] = v_x[i] - \frac{x[i]}{3} \times \Delta t$ *r y i*  $v_y[i+1] = v_y[i] - \frac{y[i]}{a^3} \times \Delta t$ *r*  $r = \sqrt{x[i]^2 + y[i]}$  $+1] = v_x[i] - \frac{x[i]}{3} \times \Delta t$  $+1] = v_y[i] - \frac{y[i]}{3} \times \Delta t$  $= \sqrt{x[i]^2 + y[i]}$  $x[i+1] = x[i] + v_x[i] \times \Delta t$  $|i+1| = v_x|i|$  $\vert i \vert$  $y[i+1] = y[i] + v_y[i] \times \Delta t$  $|i+1| = v_{v} |i|$  $\vert i \vert$  $\left|i\right|^2 + y\left|i\right|$  $\mathcal{L}_x[i+1] = \mathcal{V}_x[i] - \frac{\mathcal{N}^2}{r^3}$  $\mathcal{V}_{y}[i+1] = \mathcal{V}_{y}[i] - \frac{\mathcal{V}_{y}}{n^{3}}$  $r = \sqrt{x[i]^2 + y[i]^2}$ *x i*  $v_x[i+1] = v_x[i] - \frac{x[i]}{3} \times \Delta t$ *r y i*  $v_y[i+1] = v_y[i] - \frac{y[i]}{3} \times \Delta t$ *r*  $+1] = v_x[i] - \frac{x[i]}{3} \times \Delta t$  $+1] = v_y[i] - \frac{y[i]}{3} \times \Delta t$ algorithme méthode d'Euler algorithme méthode de Runge  $\left|0\right| = v_x\left|0\right|$  $|0|$  $|0| = v_{v} |0|$  $|0|$  $|0|^2 + y |0|$ 3 3  $\frac{2}{(2-\sqrt{1})^2}$  $[0] = v_x [0] + \frac{x[0]}{3}$ 2  $[0] = v_y [0] + \frac{y[0]}{3}$ 2  $\overline{0 \rbrack^2 + y \rbrack 0}$  $\mathcal{L}_x[0] = \mathcal{V}_x$  $\mathbf{y}$   $[0]$  =  $v_y$  $v_x[0] = v_x[0] + \frac{x[0]}{3} \times \frac{\Delta t}{2}$ *r*  $v_y[0] = v_y[0] + \frac{y[0]}{3} \times \frac{\Delta t}{2}$ *r*  $r = \sqrt{x[0]}^2 + y$  $=v_x[0]+\frac{x[0]}{3}\times\frac{\Delta t}{2}$  $= v_y[0] + \frac{y[0]}{3} \times \frac{\Delta t}{2}$  $= \sqrt{x \begin{bmatrix} 0 \end{bmatrix}^2 + y \begin{bmatrix} 0 \end{bmatrix}^2}$ nouvelles conditions initiales

### Avec frottement …

Un satellite est sur une orbite circulaire proche de la Terre, à 1000 km de la surface. La force de frottement due à l'atmosphère représente 0.2% de la force gravitationnelle. La force de frottement est toujours parallèle à la vitesse instantanée.

Estimez le temps qu'il faut pour que le satellite tombe sur la Terre.

Paramètre

$$
G_N = 6.673 \t10^{-20} \text{ km}^3 \text{ kg}^{-1} \text{ s}^{-2},
$$
  
\n
$$
M_T = 5.974 \t10^{24} \text{ kg},
$$
  
\n
$$
R_T = 6.378 \t10^3 \text{ km}.
$$

*R*

Le satellite est sur un orbite circulaire, donc sa vitesse est donnée par Conditions initiales :  $x(0) = R$ ,  $y(0) = 0$ ,  $v_x(0) = 0$ ,  $v_y(0) = v$ . Utilisez  $\Delta t = 1$  s.  $v =$ 

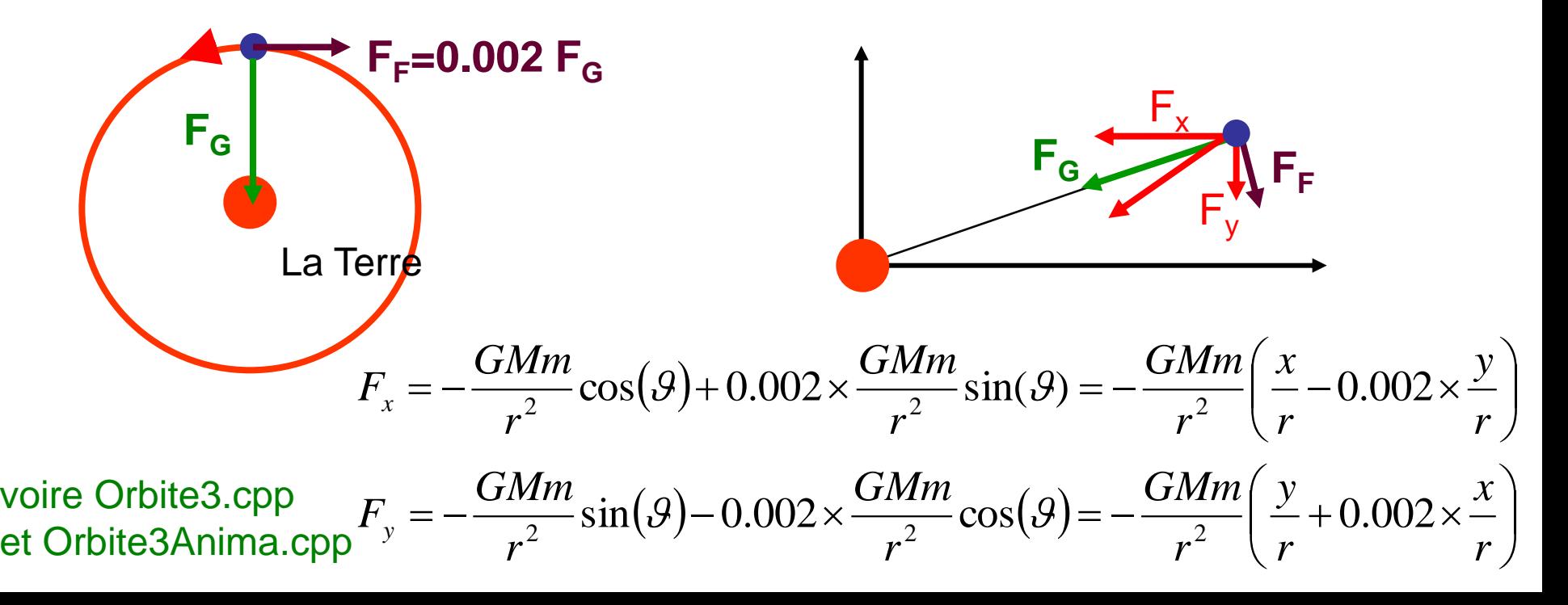

## Et si la force n'est pas  $\propto 1/r^2$  ?

#### Loi gravitationnelle

$$
\mathbf{F}_G = -\frac{GMm}{|\mathbf{r}|^{\beta}} \frac{\mathbf{r}}{|\mathbf{r}|}
$$

avec  $\beta = 2$ (même chose pour la loi de Coulomb)

 $\Rightarrow$  **L** est conservé l'orbite est stable ne précède pas

#### si  $\beta \neq 2$

 $\Rightarrow$  l'orbite n'est plus stable (pas fermé) la planète tourne toujours autour du soleil précession de l'orbite bon test de la loi gravitationnelle

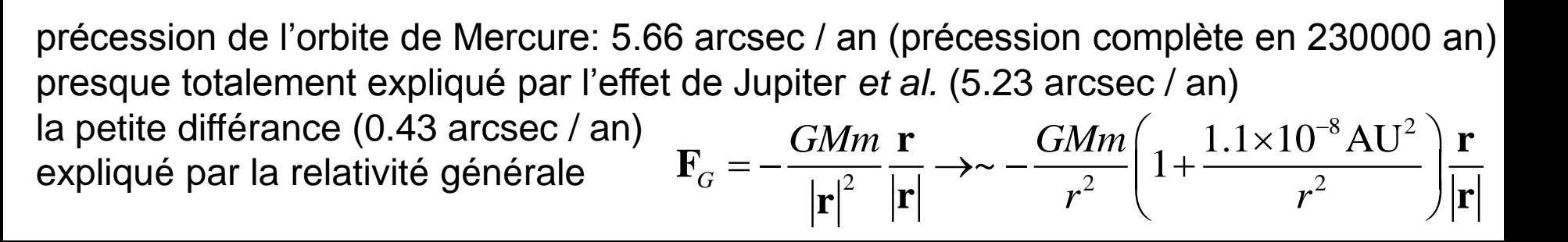

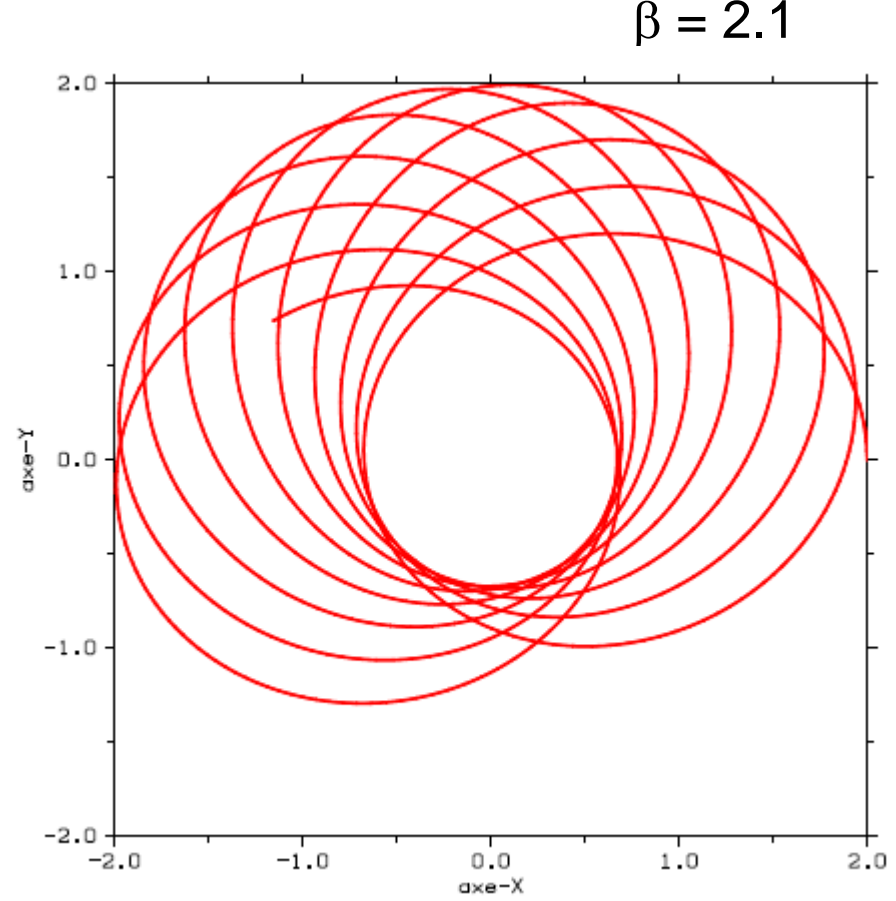

voire Orbite4.cpp et Orbite4Anima.cpp

#### Classe Planete

Pour décrire le Système Solaire (plusieurs planètes), on procède de la même façon, comme pour la Terre, mais on se retrouve à dupliquer plusieurs fois les mêmes lignes de code. Mieux définir un nouveau type de données pour décrire les planètes et leur Mouvements  $\Rightarrow$  classe Planete

chaque nouvelle planète sera un nouvel objet de cette classe

données pour décrire la planète (données membres de la classe Planete):

nom rayon de l'orbite période de l'orbite excentricité de l'orbite inclination de l'orbite et des données additionnelles calculées à partir de celles-ci: vitesse initiale position initiale calculez avec la fonction init (méthode de la classe Planete)

pour initialiser l'objet on utilise les constructeurs et une fonction input (méthode de la classe) pour saisir les données

et enfin pour calculer l'orbite la fonction calcOrbite

pour dessiner l'orbite, comme d'habitude, on utilisera la bibliothèque DISLIN. 24

```
class Planete {
  public:
    //constructeurs
   Planete(); //par defaut
   Planete(char *name, double r, double t, double ecc);
    //destructeur
   \simPlanete();
    void input(); //saisie
    void calcOrbite(double t, double dt); //calcule de l'orbite
    void position() const; //affichage de la position de la planete
  private:
   void init(); //initialisation char m_nom[20]; //nom
   double m a; //axe major
    double m_T; //periode
   double m e; //eccentricite
    double m_velIni;
   double m posIni;
   double m GM; //G_N * M_Soleil
   double m x0, m y0; //ancienne position
    double m_x, m_y; // position actuell
   double m<sub>t</sub>; //temps
};
                                                            class Planete
                                                          constructeurs
                                                      méthodes publiques
                                                 données membres privées
                                                          méthode privée
                                                       voire Planete.cpp
                                                       et projet Planete 25
```

```
int main() { main Planete
  //creation des objets Planete
  Planete terre("Terre", 149.0, 365.26, 0.02); 
  Planete venus("Venus", 108.2, 224.7, 0.01);
  Planete mars;
  mars.input();
                                               initialisation
                                               lors de la déclaration
                                               initialisation séparé
```

```
 terre.calcOrbite(time,dT);
 terre.position();
 venus.calcOrbite(time,dT);
 venus.position();
 mars.calcOrbite(time,dT);
 mars.position();
```
....................

......................

//DISLIN

............

**return** 0;

}

calcule de la position de la planète  $\leftarrow$  dans l'instant  $t_0 + t$  ime **Somally** affichage de la position

> tous les paramètres relatifs à la planète sont enregistrés dans l'objet :

- 1. on n'a pas besoin de passer ces paramètre à la fonction «calcul de l'orbite»
- 2. ces paramètres ne sont pas visible,

c.-à-d. il sont masqués (encapsulés)

#### Exercices – série 10

### Problèmes

1. Etudiez les oscillations du pendule (p. 8 et 9)

2. Comparez les méthodes d'Euler et de Runge pour la résolution du mouvement du pendule.

3. Etudiez les oscillations d'un oscillateur anharmonique : Pour  $\alpha$  = 1 on retrouve l'oscillateur harmonique.

$$
m\frac{d^2x}{dt^2} = -k \cdot x^{\alpha}
$$

4. Un pendule physique est un pendule amorti et entretenu. L'équation du mouvement est donne par

$$
\frac{d^2\theta(t)}{dt^2} = -\frac{g}{L}\sin\theta(t) - \gamma\frac{d\theta(t)}{dt} + F\sin(\Omega t)
$$

ou  $\gamma$  est le coefficient d'amortissement et F la force d'entrainement de fréquence  $\Omega$ . Etudiez le pendule avec la méthode de Runge.

5. Si la corde du pendule est élastique (ressort) calculez et dessinez la trajectoire du pendule (soit k la constante d'élasticité et L la longueur ; M la masse de la balle attachée à la corde).

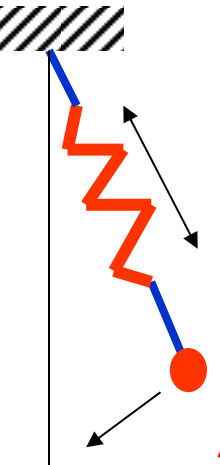

6. Etudiez une orbite elliptique :  $r(0) = 1$  AU et  $v(0) = 1.3$  AU / an. Montrez que l'énergie cinétique et potentielle varient pendant la révolution mais que leur somme est constante. Montrez aussi que le moment cinétique est constant (i.e. dessinez E, T, U, L, …). (voir Orbite\_Euler.cpp et Orbite\_Runge.cpp)

7. Un satellite est sur une orbite circulaire proche de la Terre, a 100 km de la surface. La force de frottement due a l'atmosphère représente 0.01% de la force gravitationnelle (situation hypothétique). La force de frottement est toujours parallèle à la vitesse instantanée. Estimez le temps qui il faut pour que le satellite descend à 50 km. (voir Orbite3.cpp)

8. Une particule de masse M et charge Q se déplace dans un champ électrique  **et magnétique**  $**B** = (0, 0, B<sub>z</sub>)$ **. La particule est à repos dans le point P** = (0, 0, 0) quand le champ électrique est allumé. Etudiez la trajectoire de la particule et dessinez la. Utilisez la méthode de Runge pour intégrer l'équation du mouvement. Quelle est la vélocité de dérive de la particule ? et dans quelle direction ? Estimez la à partir de la trajectoire.

Paramètres : M = 0.001 kg, Q = 0.001 C, E = 100 V, B = 1 T.

9. Etudiez un système des étoiles binaire pour deux étoiles de la même masse. Il vous faut écrire 4 équations différentielles de premier ordre pour chaque objet. Attention au conditions initiales.

10. Etudiez des orbites avec des classes (voir projet planete) :

class Planete – données de la planète Suivez une procédure similaire à celle de la classe Ressort pour construire la classe Planete. Ignorez l'effet des autres planètes sur la planète étudiée. Les données des planètes sont résumées ci-dessous.

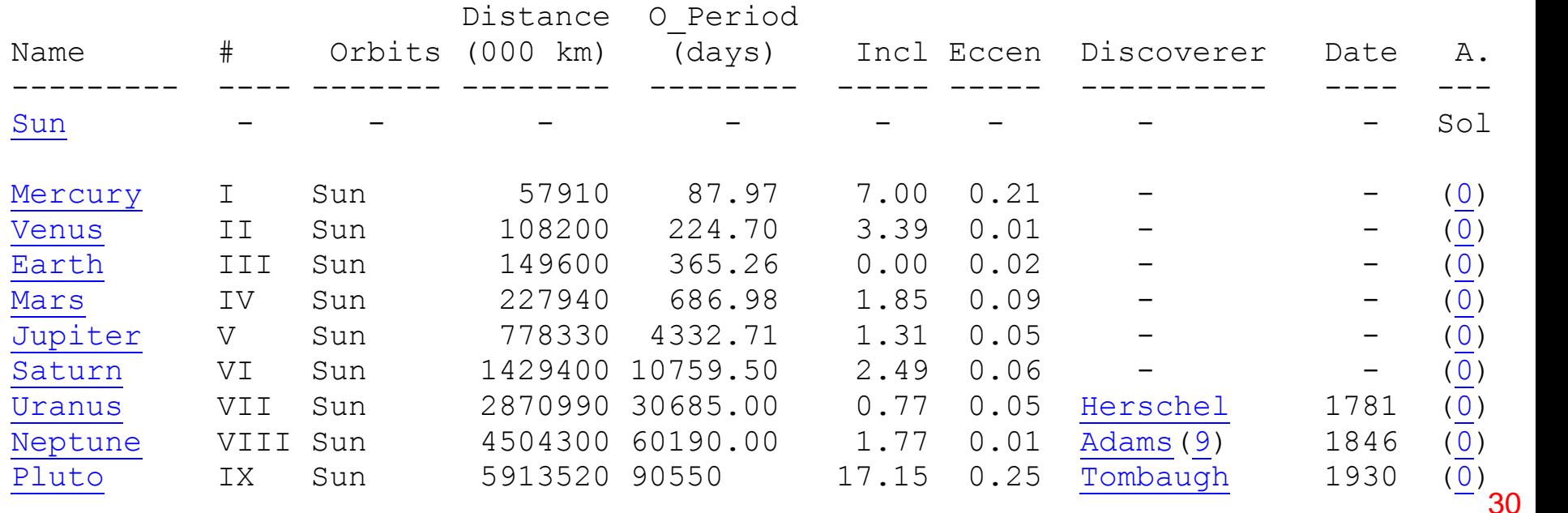

#### **Orbital and Historical Data**

Troisième Control Continu

28 Mai 2015 10h15 – 12h15

#### Salle 202 Science I

Amenez vos portables !

Vous pouvez utiliser toutes les notes du cours (incl. les corrigées 2013), des textes C++, …

interdit : e-mail, téléphone, des recherches sur la toile, skype, facebook ... 31